# OBJECT-ORIENTED PROGRAMMING IN C

CSCI 5448 Fall 2012

Pritha Srivastava

#### Introduction

#### **Goal**:

 $\blacksquare$  To discover how ANSI – C can be used to write objectoriented code

**□** To revisit the basic concepts in OO like Information Hiding, Polymorphism, Inheritance etc…

 **Pre-requisites** – A good knowledge of pointers, structures and function pointers

#### Table of Contents

- $\Box$  Information Hiding
- □ Dynamic Linkage & Polymorphism
- □ Visibility & Access Functions
- $\Box$  Inheritance
- □ Multiple Inheritance
- □ Conclusion

- $\Box$  Data types a set of values and operations to work on them
- □ OO design paradigm states conceal internal representation of data, expose only operations that can be used to manipulate them
- □ Representation of data should be known only to implementer, not to user – the answer is *Abstract Data Types*

- $\Box$  Make a header file only available to user, containing
	- **a** a **descriptor** pointer (which represents the user-defined data type)
	- **functions** which are operations that can be performed on the data type
- Functions accept and return generic (**void**) **pointers**  which aid in hiding the implementation details

- Example: **Set** of elements
- operations **add, find and drop**.
- Define a header file **Set.h** (exposed to user)
- **Appropriate Abstractions** – Header file name, function name reveal their purpose
- <span id="page-5-0"></span> $\Box$  Return type - void\* helps in hiding implementation details

Set.h extern const void \* Set; void\* add(void \*set, const void \*element); void\* find(const void \*set, const void \*element); void\* drop(void \*set, const void \*element); int contains(const void \*set, const void \*element); Type Descriptor

- **Set.c** Contains **implementation** details of Set data type (Not exposed to user)
- □ The pointer Set (in Set.h) is passed as an argument to add, find etc.

#### Set.c

```
struct Set { unsigned count; };
static const size_t _Set = sizeof(struct Set);
const void * Set = & _Set;
   Externed in Set.h
```

```
void* add (void *_set, void *_element)
{
   struct Set *set = set;
   struct Object *element = element;
   if ( !element-> in)
\{element->in = set;
 }
    else
      \text{assert}(\text{element} \geq \text{in} \equiv \text{set});
       ++set->count; ++element->count;
    return element;
}
find(), drop(), contains() etc …
```
- Set is a pointer, **NOT** a data type
- Need to define a mechanism using which variables of type Set can be declared
- Define a header file **New.h**
- **new** creates variable conforming to descriptor Set
- <span id="page-7-0"></span> **delete** – recycles variable created

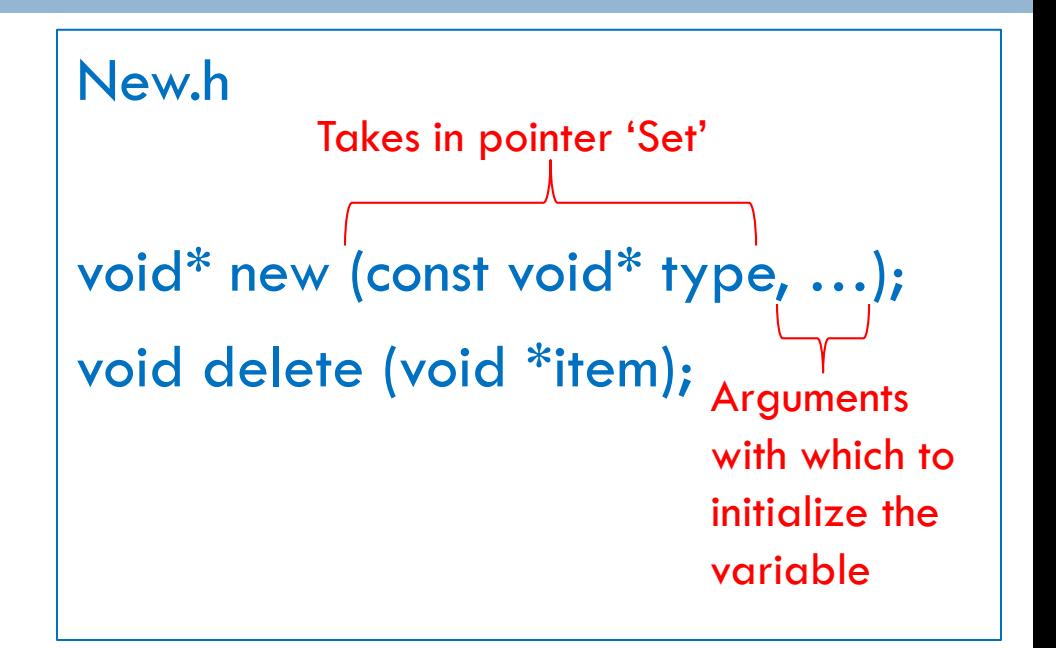

*[New.c](#page-8-0) [Main.c -](#page-11-0) [Usage](#page-11-0)*

<span id="page-8-0"></span> **New.c** – Contains implementations for new() and delete()

```
void* new (const void * type, ...)
{ 
   const size_t size = *(const size_t*)type;
   void * p = calloc(1, size);
    assert(p);
    return p;
}
delete() …
```
- Need another data type to represent an **Object** that will be added to a Set
- <span id="page-9-0"></span> Define a header file – **Object.h**

Object.h extern const void \*Object; int differ(const void \*a, const void  $*$ b); Type Descriptor Compares variables of type 'Object'

Object.c –

<span id="page-10-0"></span>**Contains** implementation details of Object data type (Not exposed to user)

```
struct Object { unsigned count; struct Set 
* in; };
static const size_t _Object = sizeof(struct
Object);
const void * Object = & _Object;
int differ (const void * a, const void * b)
{
return a \equiv b;
}
  Externed in Object.h
```
*[Object.h](#page-9-0) [Main.c -](#page-11-0) [Usage](#page-11-0)*

 Application to demonstrate the **usage** of Set.h, Object.h & New.h

#include <stdio.h>

#include "New.h" Only header files

#include "Set.h"

{

#include "Object.h"

int main() Pointer 'Set' externed in Set.h

given to user

void  $*_s$  = new (Set);

<span id="page-11-0"></span>void  $*a = add(s, new(Object));$ 

void  $*b = add(s, new(Object));$ void  $^*c$  = new(Object); if(contains(s, a) && contains(s,b)) puts("OK"); delete(drop(s, b)); delete(drop(s, a)); } Output: **OK** Pointer 'Object' externed in Object.h

*[Set.h](#page-5-0) [Set.c](#page-6-0) [Object.h](#page-9-0) [Object.c](#page-10-0) [New.h](#page-7-0) [New.c](#page-8-0)*

 A **generic function** should be able to invoke **typespecific functions** using the pointer to the object

 Demonstrate with an example how **function pointers** can be used to achieve this

 Introduce how **constructors**, **destructors** and other such generic functions can be defined and invoked dynamically

#### □ Problem:

- Implement a String data type to be included/ added to a Set
- **Requires a dynamic buffer to hold data**
- **Possible Solution:** 
	- $\blacksquare$  new() can include memory allocation; but will have a chain of 'if' statements to support memory allocations and initializations specific to each data-type
	- Similar problems with delete() for reclamation of memory allocated

#### **Elegant Solution:**

- **Each object must be responsible for initializing and deleting** its own resources (constructor & destructor)
- $\blacksquare$  new() responsible for allocating memory for struct String & constructor responsible for allocating memory for the text buffer within struct String and other type-specific initializations
- $\blacksquare$  delete() responsible for freeing up memory allocated for struct String & destructor responsible for freeing up memory allocated for text buffer within struct String

- How to Locate the constructor & destructor within new() & delete() ?
- $\Box$  Define a table of function pointers which can be common for each datatype
- $\Box$  Associate this table with the data-type itself
- $\Box$  Example of table Struct Class

```
struct Class {
/* Size of the object */size t size;
```

```
/* Constructor */void * (* ctor) (void * self, va_list * app);
```

```
/* Destructor */void * (* dtor) (void * self);
```

```
/* Makes a copy of the object self */void * (* clone) (const void * self);
```

```
\frac{1}{2} Compares two objects \frac{1}{2}int (* differ) (const void * self, const void * b);
};
```
- struct Class has to be made a part of the data - type
- pointer to struct Class is there in the data - type String and Set

```
struct String {
const void * class; /* must be first */
char * text;
};
struct Set {
const void * class; /* must be first */
...
};
```
- $\Box$  struct Class pointer at the beginning of each Object is important, so that it can be used to locate the dynamically linked function (constructor & destructor) as shown
- $\Box$  new() & delete() can be used to allocate memory for any datatype

```
void delete (void * self)
{ 
   const struct Class ** cp = self;
   if (self && * cp && (* cp) \Longrightarrow dtor)
   self = (* cp) \longrightarrow dtor(self); free(self);
}
```
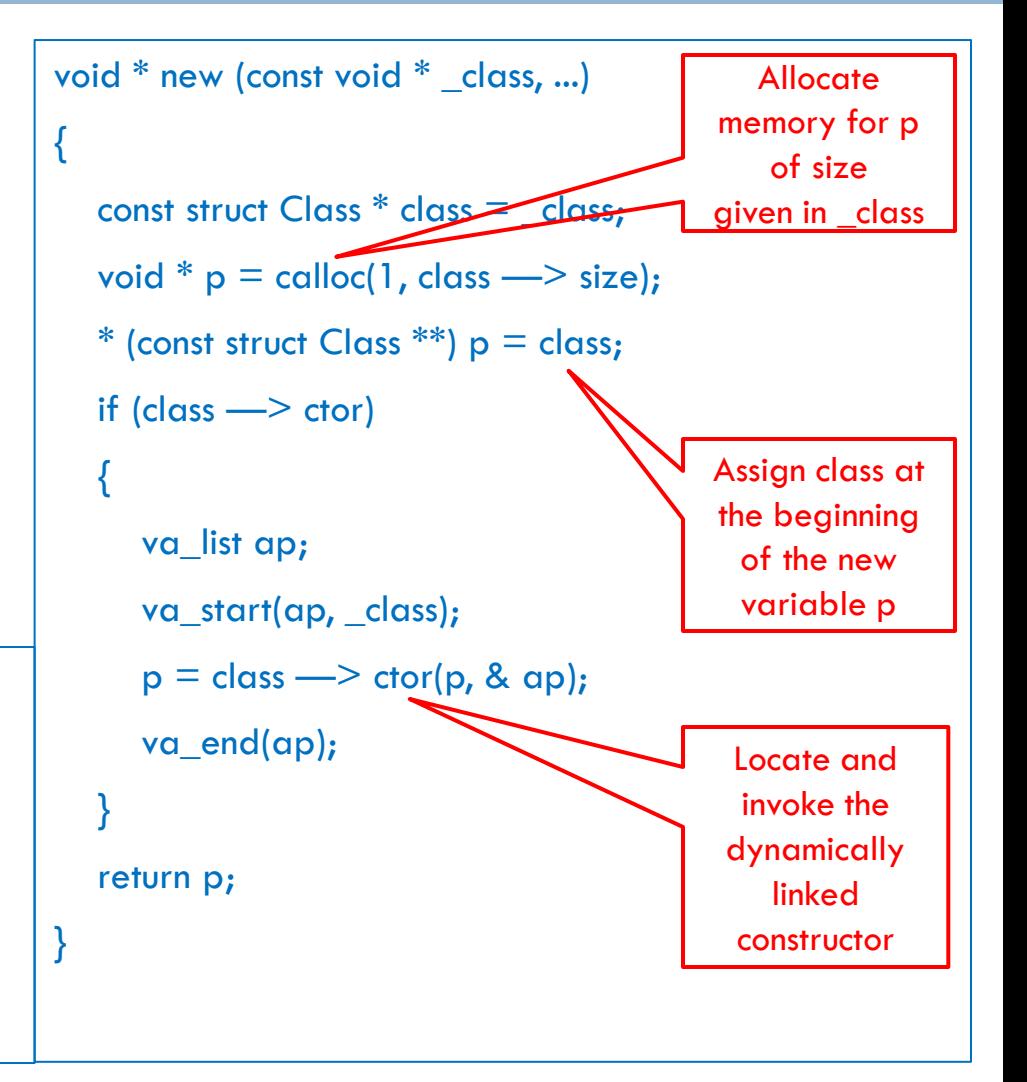

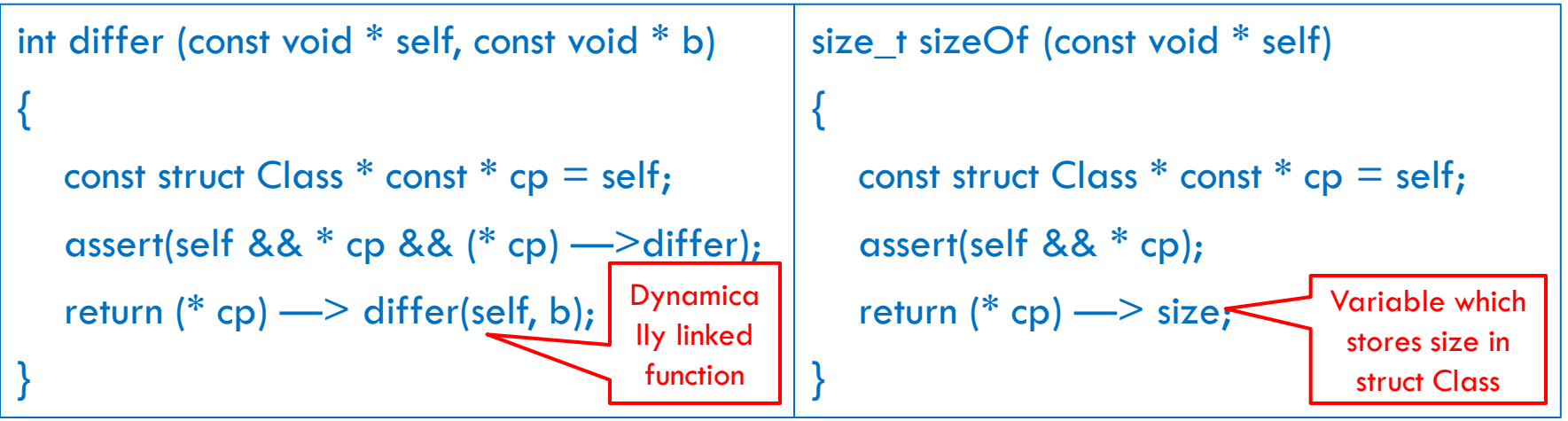

- **Polymorphism**: differ() is a generic function which takes in arguments of any type (void \*), and invokes the appropriate dynamically linked function based on the type of the object
- **Dynamic Linkage/ Late Binding**: the function that does the actual work is called only during execution
- **E** Static Linkage: Demonstrated by sizeOf(). It can take in any object as argument and return its size which is stored as a variable in the pointer of type struct Class

□ Define a header file **String.h** which defines the abstract data type- String:

String.h

extern const void \* String;

 Define another header file **String.r** which is the representation file for String data-type

```
String.r
struct String {
    \sqrt{\frac{4}{3}} must be first \sqrt[8]{\frac{1}{2}} const void * class; 
      char * text;
};
```
- **String.c** Initialize the function pointer table with the type-specific functions
- □ All the functions have been qualified with **static**, since the functions should not be directly accessed by the user, but only through new(), delete(), differ() etc. defined in New.h
- **static** helps in encapsulation

#### String.c

```
#include "String.r"
static void * String_ctor (void * _self, va_list * app)
\{ struct String * self = _self;
const char * text = va_arg(* app, const char *);
self \Rightarrow text = malloc(strlen(text) + 1);
assert(self \longrightarrow text);
strcpy(self —> text, text);
return self;
}
String_dtor (), String_clone(), String_differ () …
static const struct Class \text{String} = \{sizeof(struct String),
String_ctor, String_dtor,
String clone, String differ
};
```
const void  $*$  String =  $\&$  String;

 $\Box$  Add the generic functions  $$ clone(), differ() and sizeOf() in New.h

#### New.h

void \* clone (const void \* self); int differ (const void \* self, const void  $*$  b); size\_t sizeOf (const void \* self);

- □ Sample Application that demonstrates the usage
- □ Create variable 'a' of type String, clone it 'aa' and create another variable 'b' of type String and compare a, b

```
#include "String.h"
#include "New.h"
int main ()
{ 
  void * a = new(String, "a");* aa = clone(a);
  void * b = new(String, "b");
   printf("sizeOf(a) == %v\n", sizeOf(a));
   if (differ(a, b))
   puts("ok");
   delete(a), delete(aa), delete(b);
   return 0;
}
Output :
sizeOf(a) == 8ok
```
- $\Box$  Inheritance can be achieved by including a structure at the beginning of another
- Demonstrate Inheritance by defining a **superclass Point** with rudimentary graphics methods like draw() and move() and then define a **sub-class Circle** that derives from Point

- □ Define a header file **Point.h** for the super-class Point
- $\Box$  It has the type descriptor pointer 'Point' and functions to manipulate it

#### Point.h

extern const void \*Point; void move (void \* point, int dx, int dy);

Define a second header file Point.r which is the representation file of Point

```
Point.r
struct Point {
   const void * class;
   int x, y; /* coordinates */};
```
- The function pointer table is initialized in Point.c
- $\Box$  It contains implementations for dynamically linked functions
- **D** Move() is not dynamically linked, hence not pre-fixed with static, so can be directly invoked by user

```
Point.c
static void * Point ctor (void * self, va_list * app)
{ 
   struct Point * self = self;
   self \Rightarrow x = va_arg(* app, int);
   self \Longrightarrow y = va_arg(* app, int);
    return self;
}
Point_dtor(), Point_draw() … etc
static const struct Class \_\text{Point} = \{sizeof(struct Point), Point_ctor, 0, Point_draw
};
const void * Point = & Point;
void move (void * self, int dx, int dy)
\{ struct Point * self = self;
self \Rightarrow x += dx, self \Rightarrow y += dy;
```
}

- struct Class in New.r has been modified to contain draw() in place of differ()
- $\Box$  differ() in New.c has been replaced with draw()

#### New.r

```
struct Class {
size t size;
void * (* ctor) (void * self, va_list * app);
void * (* dtor) (void * self);
void (* draw) (const void * self);
};
```
#### New.c

void draw (const void \* self) { const struct Class  $*$  const  $*$  cp = self; assert(self &&  $*$  cp &&  $(*$  cp)  $\Longrightarrow$  draw);  $(*$  cp)  $\Longrightarrow$  draw(self); }

- □ Circle is a class that derives from Point
- $\Box$  Inheritance can be achieved by placing a variable of type struct Point at the beginning of struct Class: struct Circle { const struct Point \_; int rad; };
	- **D** Just so that the user does not access the base class using the derived class pointer, the variable name is an almost hidden underscore symbol
	- $\blacksquare$  'const' helps to protect against invalid modification of the variable of type struct Point
- □ Radius is initialized in its constructor:

self  $\Longrightarrow$  radius = va\_arg(\* app, int);

 $\Box$  The internal representation file of Circle – **Circle.r** is shown

```
Circle.r
struct Circle { 
const struct Point _; 
int rad; 
};
```
- Circle.c contains the table of function pointers
- It contains the implementation of the dynamically linked functions
- $\Box$  draw() method has been over-ridden in this case

```
Circle.c
static void * Circle_ctor (void * _self, va_list * app)
{ 
    struct Circle * self =
   ((const struct Class *) Point) \rightarrow ctor(self, app);
   self \Longrightarrow rad = va_arg(* app, int);
    return self;
}
static void Circle_draw (const void * _self)
{ 
   const struct Circle * self = self;
   printf("circle at %d,%d rad %d\n\frac{\cdots}{n}",
   x(self), y(self), self \Longrightarrow rad);
}
static const struct Class \text{Circle} = \{sizeof(struct Circle), Circle_ctor, 0, Circle_draw
};
const void * Circle = & Circle;
```
- □ Since the initial address of the sub-class always contains a variable of the superclass, the sub-class variable can always behave like the super-class variable
- $\Box$  Functionality of move() remains exactly the same for Point and Circle, hence we can look for code re-use
- $\Box$  Passing the sub-class variable to a function like move() is fine, since move() will be able to operate only on the super-class() part which is embedded in the subclass
	- Struct Circle can be converted to struct Point by **upconversion** and using void\* as intermediate mechanisms

- Sub-classes inherit statically linked functions like move() from Super-class
	- Statically linked functions can not be over-ridden in a subclass
- Sub-classes inherit dynamically linked functions like draw() also from super-class
	- Dynamically linked functions can be over-ridden in sub-class

#### Visibility and Access functions

#### $\Box$  A data-type has three files:

- **'.h' file**  contains declaration of abstract data type and other functions that can be accessed by the user; application can include this file & a sub-class's .h file will include a super-class's .h file
- **'.r' file**  contains internal representation of the class; a subclass's .r file will include a super-class's .r file
- **'.c' file**  contains implementation of the functions belonging to the data – type; a sub-class's .c file include its own .h and .r file and its super-class's .h and .r file

#### Visibility and Access functions

- □ We have an almost invisible super-class variable '\_' within the sub-class, but we need to make sure that the sub-class part does not access and make changes to the super-class part.
- $\Box$  We define the following macros for this purpose in Point.r:

#define  $x(p)$  (((const struct Point \*)(p)) —> x) #define  $y(p)$  (((const struct Point \*)(p)) —> y)

 $\Box$  While accessing x and y of Point within Circle, 'const' prevents any assignment to x and y

#### Multiple Inheritance

- □ Can be achieved by including the structure variables of all the super-class objects
- $\Box$  The downside is that we need to perform address manipulations apart from up-cast (from a sub-class variable to a super-class) , to obtain the appropriate super-class object

#### Inheritance vs. Aggregation

 $\Box$  Inheritance is shown by having struct Circle contain struct Point at its starting address:

struct Circle { const struct Point \_; int rad; };

 $\Box$  Delegation can be achieved by the following mechanism:

struct Circle2 { struct Point \* point; int rad; };

- Circle2 cannot re-use the methods of Point. It can just apply Point methods to the Point component, but not to itself
- □ We need to decide whether to use Inheritance or Delegation using the 'is-a' or 'has-a' test

#### Conclusion

- ANSI-C has all the language level mechanisms to implement object-oriented concepts
	- **□** Static keyword
	- **<u>n</u>** Function pointers
	- **□** Structures etc...
- $\Box$  The downside is that implementing object-oriented concepts in C is not very straightforward and can be complex in certain situations (Multiple inheritance)

#### References

- □ <http://www.cs.rit.edu/~ats/books/ooc.pdf>
- □ [http://www.eventhelix.com/realtimemantra/basics/object\\_ori](http://www.eventhelix.com/realtimemantra/basics/object_oriented_programming_in_c.htm) ented programming in c.htm
- $\Box$  [http://stackoverflow.com/questions/2181079/object](http://stackoverflow.com/questions/2181079/object-oriented-programming-in-c)[oriented-programming-in-c](http://stackoverflow.com/questions/2181079/object-oriented-programming-in-c)